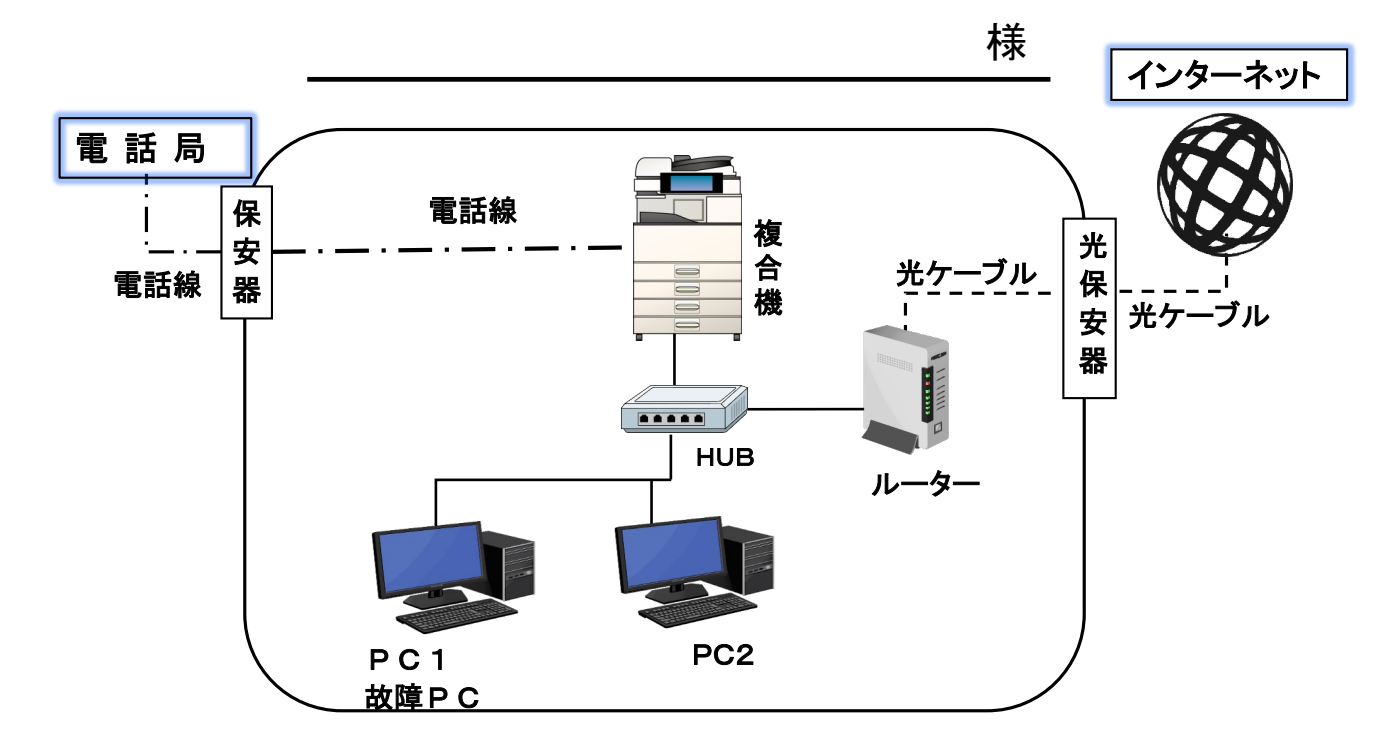

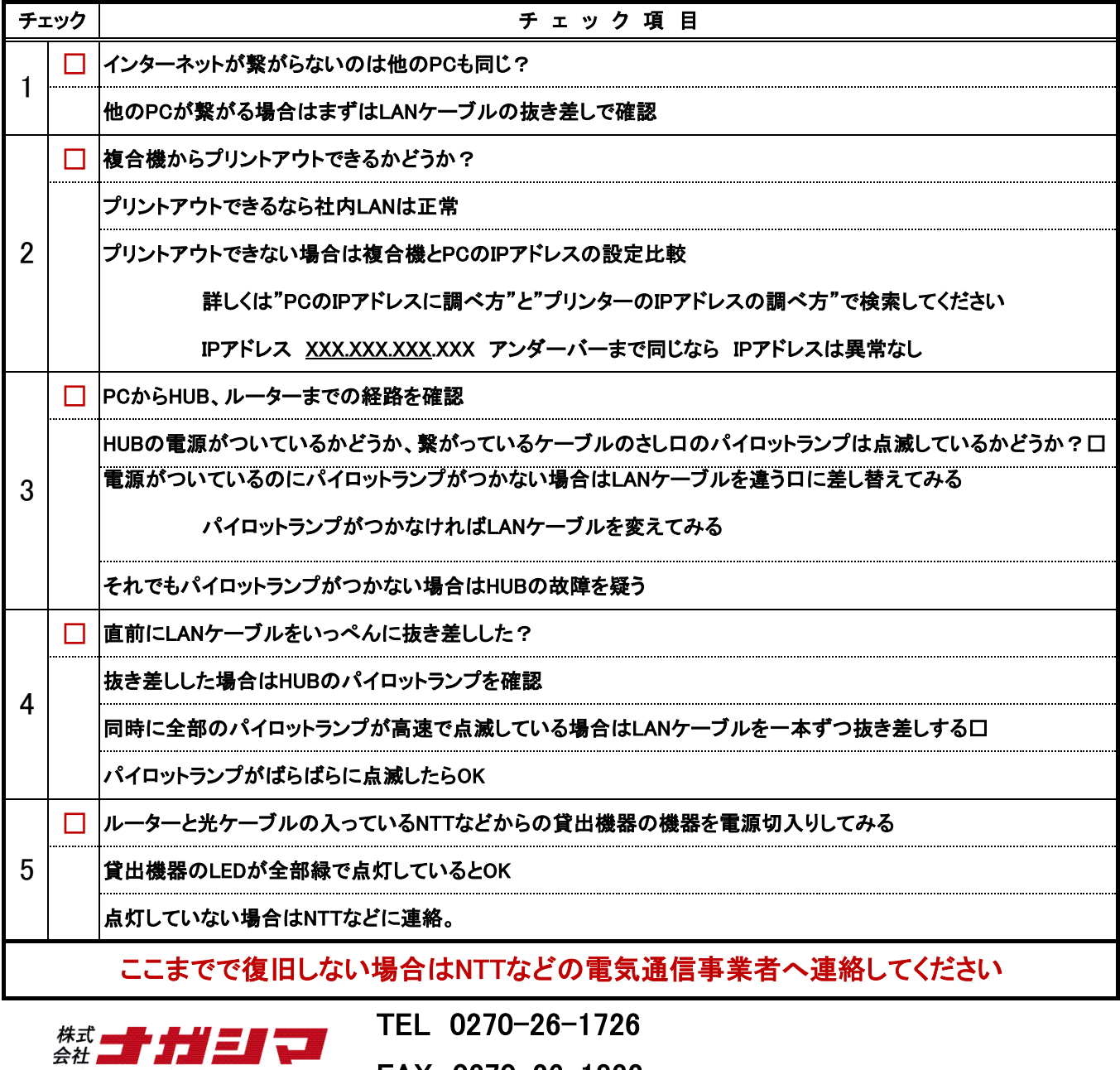

FAX 0270-26-1832